## How to view your Webpage (& WebCT) from home

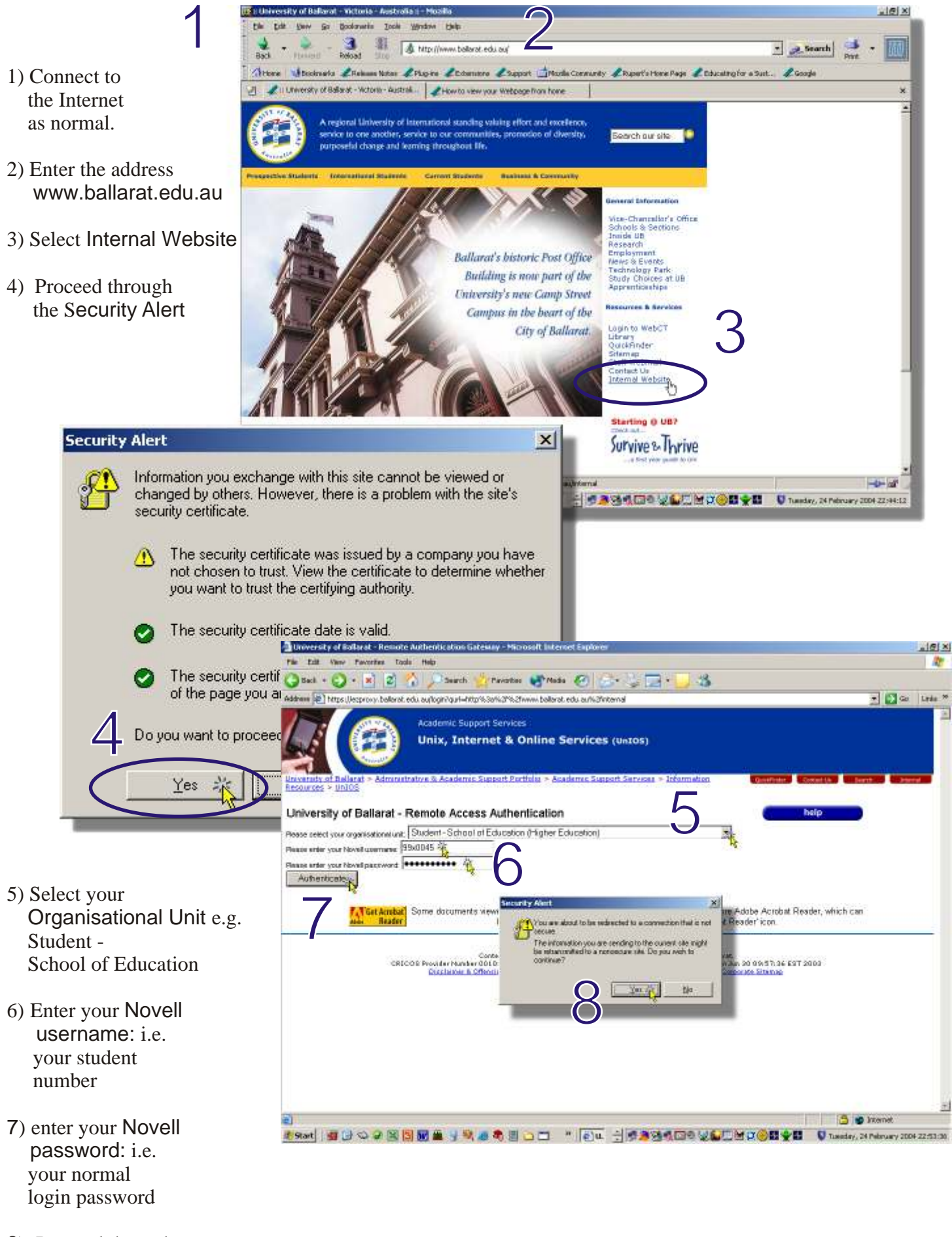

8) Proceed through the Security Alert

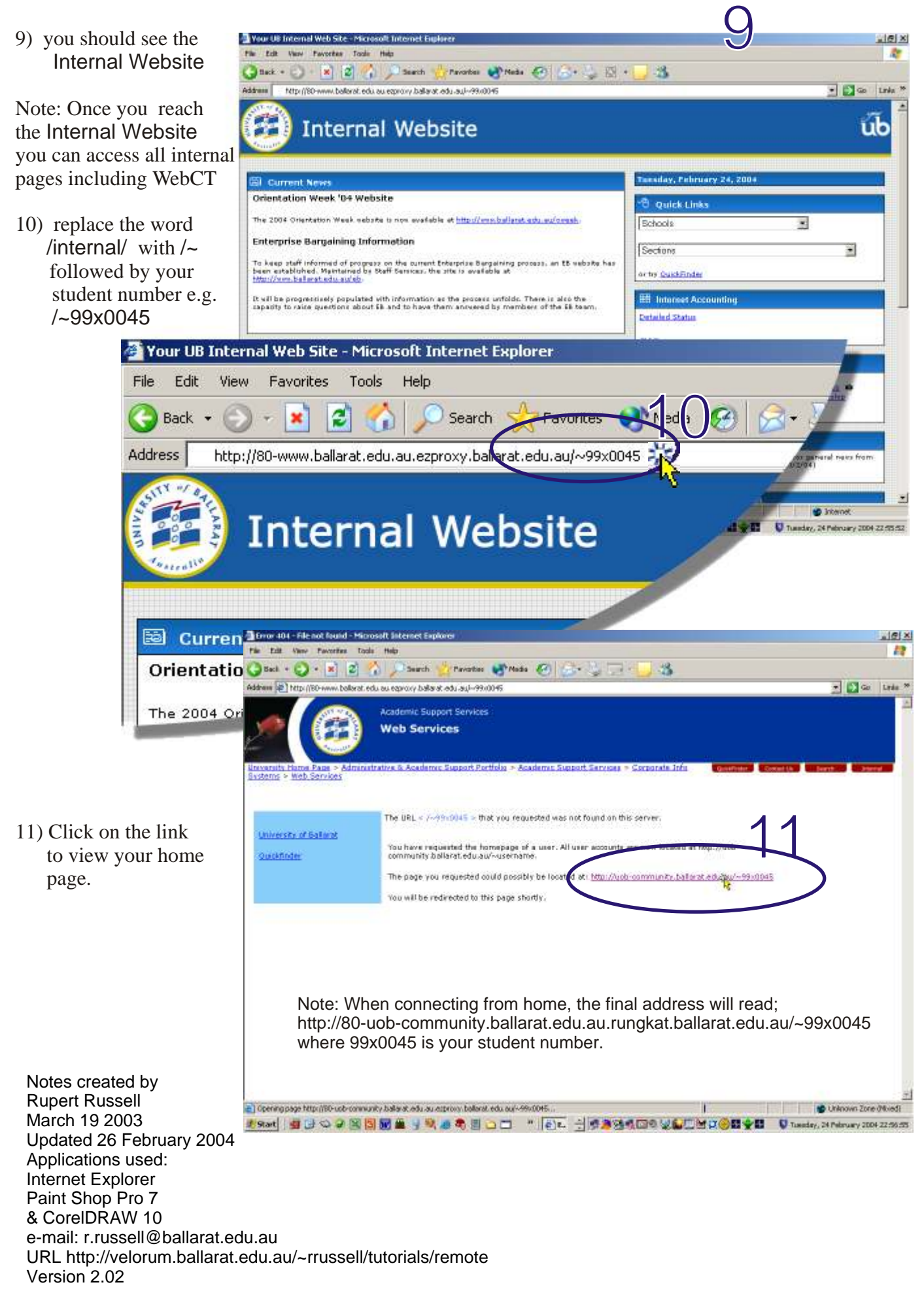

Permission granted to reproduce and modify these notes for non-commercial educational use only, as long as this notice remains intact. For any other use contact the author.